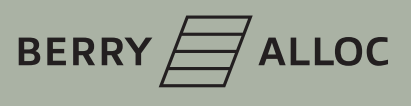

Version : 18/05/2020

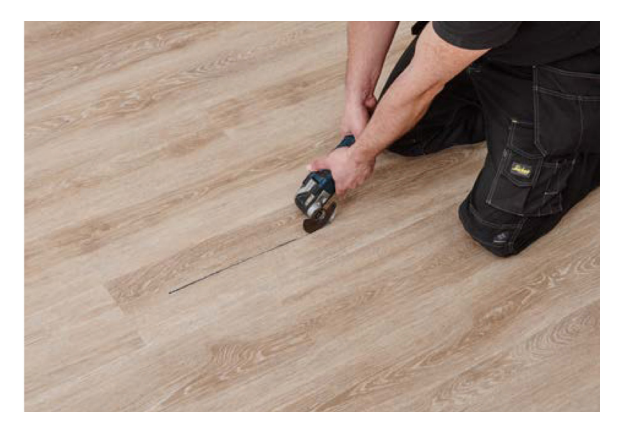

### 1

Réglez la scie circulaire à la profondeur de la lame LVT et coupez la lame dans le sens de la longueur le long de son axe central;

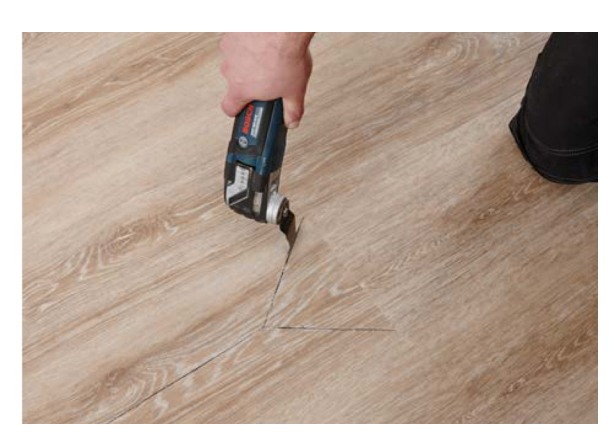

2

Faites délicatement des coupes radiales à partir de la coupe centrale vers les 4 coins de la lame, en veillant à ne pas couper ou endommager les lames adjacentes;

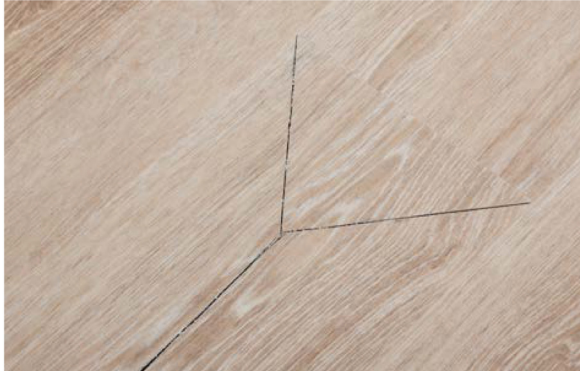

## vinyl planks.

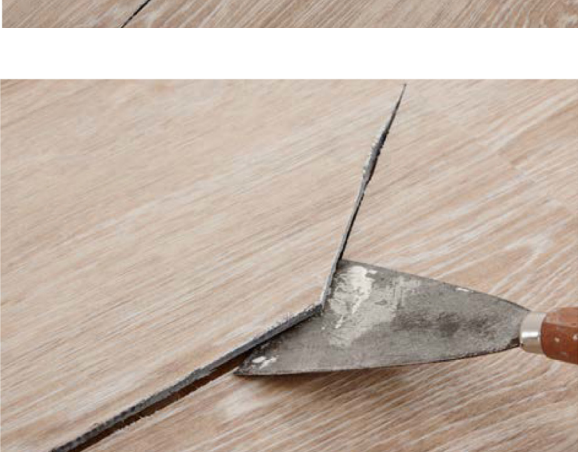

4

3

Dégagez le premier morceau de la lame en insérant un couteau à mastic dans la coupe effectuée le long du centre de la planche.

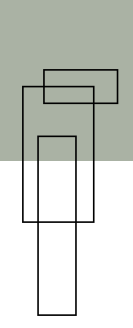

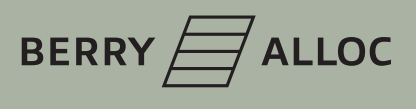

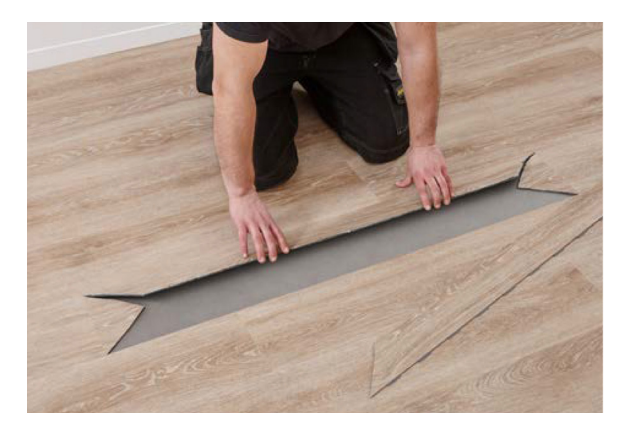

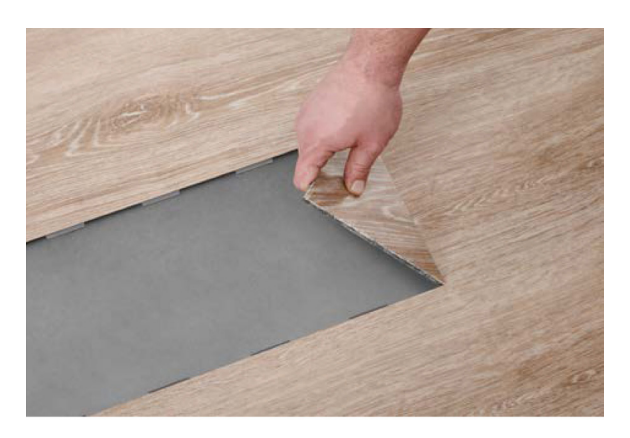

5

Déclipsez délicatement la première section de la lame des lames adjacentes;

6

Retirez les autres sections de la lame en les déclipsant;

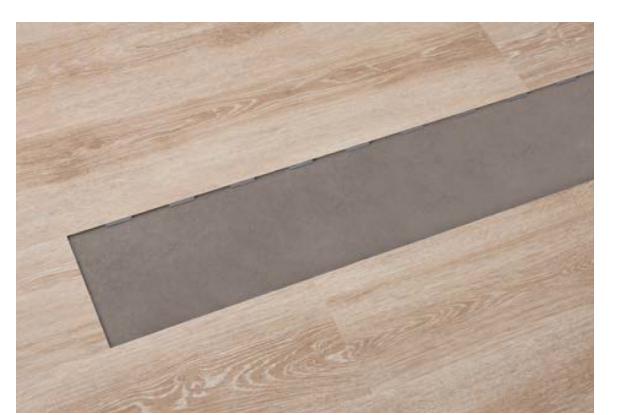

## vinyl planks.

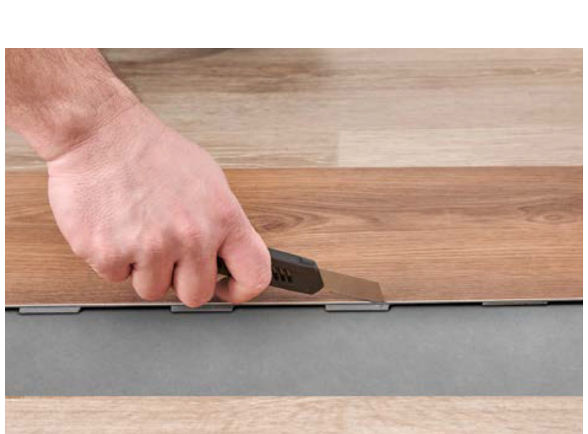

8

7

Retirez les languettes sur les deux côtés longs de la lame de remplacement; Laissez les languettes sur les côtés courts;

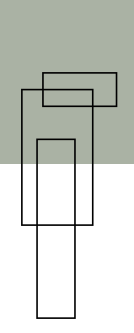

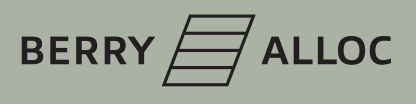

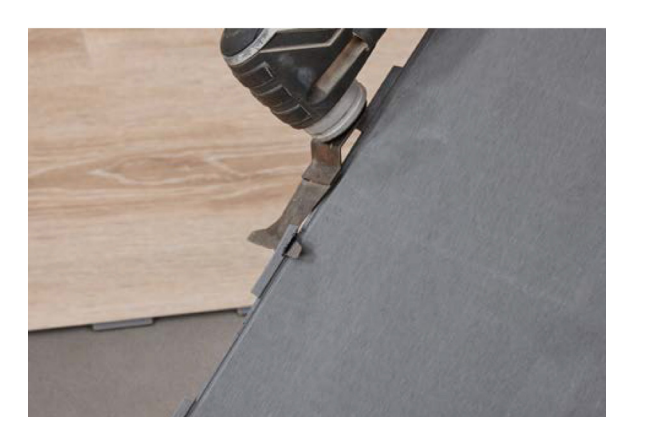

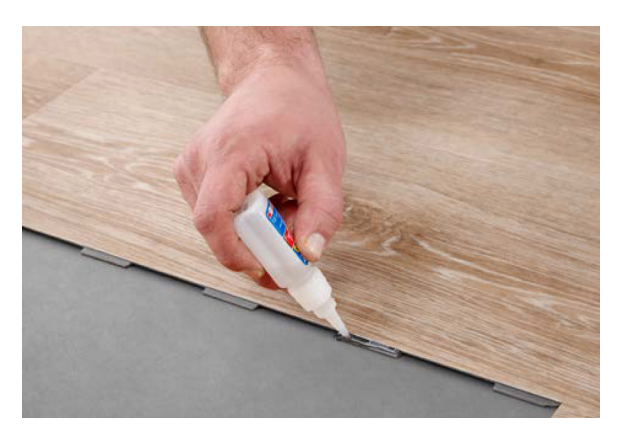

## 10

11

9

Revenez à l'endroit où vous avez retiré la lame; appliquez de la colle sur les languettes maintenant visibles tant sur les côtés longs que sur les côtés courts;

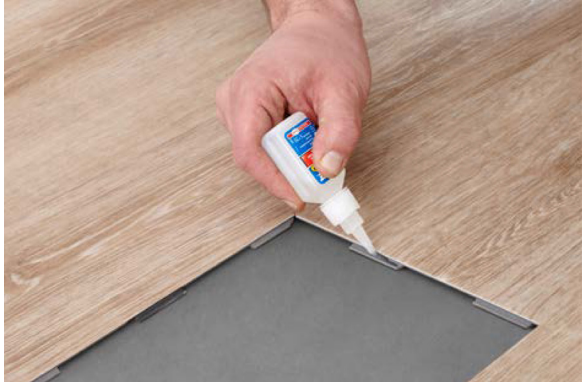

# vinyl planks.

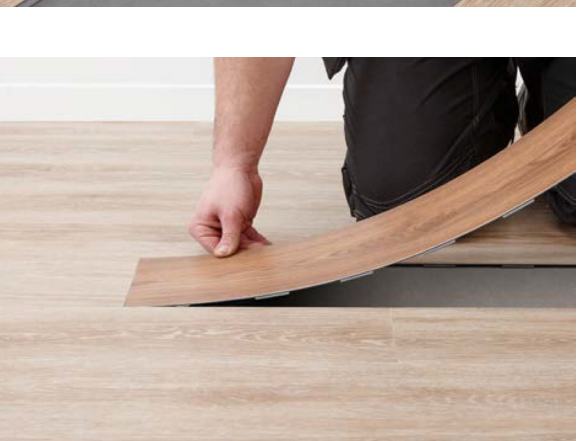

### 12

Insérez la lame de remplacement du côté court en l'enfonçant dans les languettes de la lame déjà en place sur le sol;

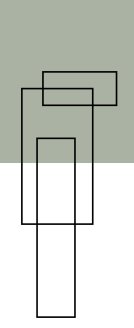

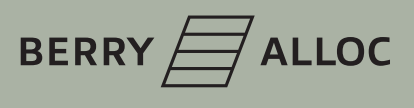

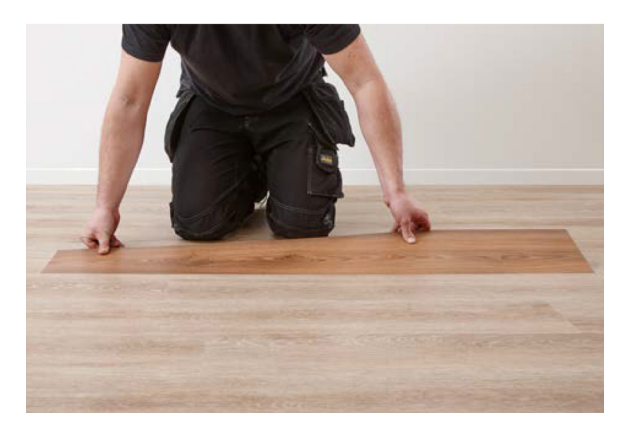

### 13

Insérez la lame dans les languettes de l'autre côté court dans l'ouverture créée, en la courbant pour la mettre en place.

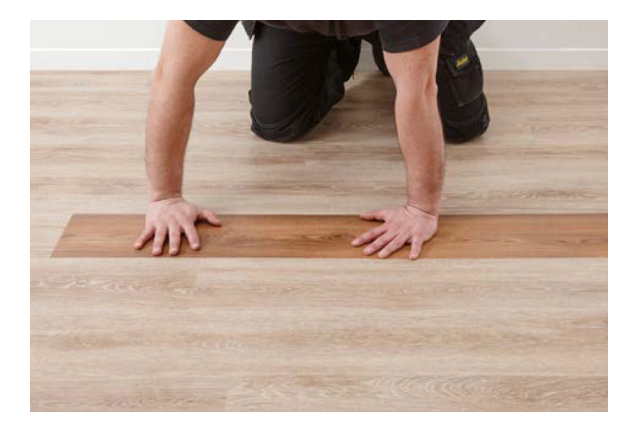

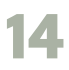

Poussez la lame de remplacement bien à fond;

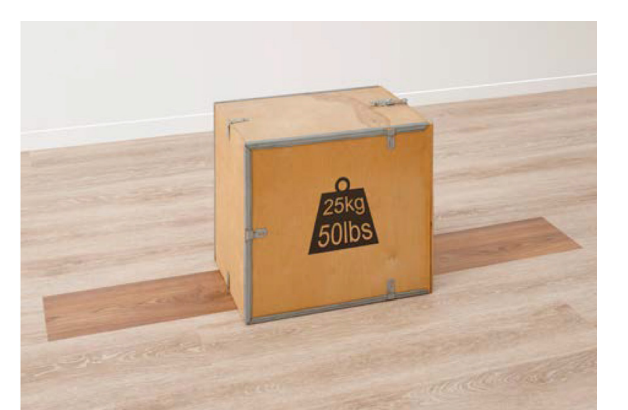

### 15

Placez un poids lourd sur la lame nouvellement insérée et laissez durcir sans y toucher pendant 24 heures;

# vinyl planks.

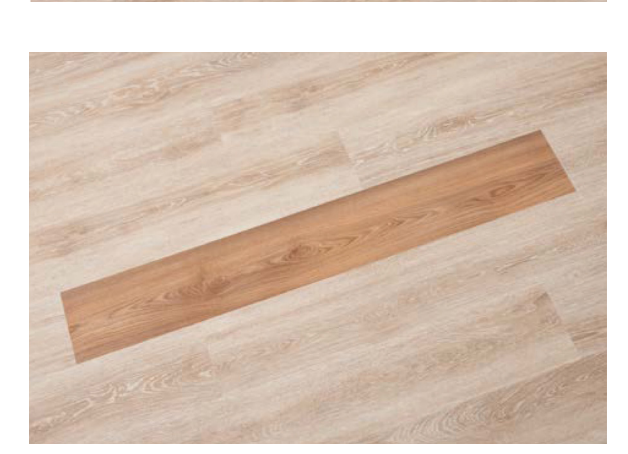

## 16

Le résultat final.